# CSE 331 Software Design & Implementation

#### Winter 2022 Section 10: Review + Design Patterns

#### Administrivia

- HW9 due today Saturday 3/12 @ 11:00pm everyone has 2 free late days to finish up!
	- Please volunteer to show off your projects!
- Final on Tuesday 12:30 pm same room assignments as midterm
	- Review Session Monday 4:30 pm, CSE2 G20 auditorium
- Any questions?

# Agenda

• Review

Reasoning, Specifications, ADTs (RI & AF), Testing, Defensive Programming, Equals and Hash Code, Exceptions, Subtyping, **Generics** 

• Design Patterns

# Stronger vs Weaker (one more time!)

- In each case, what is the effect of changing the amount of information required about the input?
- Requires more about inputs?

• Promises more about behavior?

# Stronger vs Weaker (one more time!)

- In each case, what is the effect of changing the amount of information required about the input?
- Requires more about inputs?

#### **weaker**

• Promises more about behavior?

#### **stronger**

#### Stronger vs Weaker

Compared to the spec in the box, what is the effect of using specs A,B,C in terms of our statement's strength (weaker/stronger/neither)?

@requires key is a key in *this* @return the value associated with key @throws NullPointerException if key is null

A.@requires that key is a key in this and key != null @return the value associated with key

B.@return the value associated with key if key is a key in *this*, or null if key is not associated with any value

C.@return the value associated with key @throws NullPointerException if key is null @throws NoSuchElementException if key is not a key *this* 

#### Stronger vs Weaker

Compared to the spec in the box, what is the effect of using specs A,B,C in terms of our statement's strength (weaker/stronger/neither)?

@requires key is a key in *this* @return the value associated with key @throws NullPointerException if key is null

A.@requires that key is a key in this and key != null @return the value associated with key **WEAKER**

B.@return the value associated with key if key is a key in *this*, or null if key is not associated with any value **NEITHER**

C.@return the value associated with key @throws NullPointerException if key is null @throws NoSuchElementException if key is not a key *this*  **STRONGER**

#### **Exceptions**

- Unchecked exceptions are ignored by the compiler.
- If a method throws a checked exception or calls a method that throws a checked exception, then it must either:
	- catch the exception
	- declare it in @throws

# Exceptions Examples

Should these be checked or unchecked?

• Attempt to write an invalid type into an array E.g., write Double into Integer [] cast to Number []

• Attempt to open a file that does not exist

• Attempt to create a URL from invalidly formatted text E.g., "http:/foo" (only one "/")

# Exceptions Examples

Should these be checked or unchecked?

- Attempt to write an invalid type into an array E.g., write Double into Integer[] cast to Number[] **unchecked**
- Attempt to open a file that does not exist **checked**
- Attempt to create a URL from invalidly formatted text E.g., "http:/foo" (only one "/") **debatable** – could see either one

- Subtypes are substitutable for supertypes
- If Foo is a subtype of Bar, G<Foo> is a **NOT** a subtype of G<Bar>
	- Aliasing resulting from this would let you add objects of type Bar to G<Foo>, which would be bad!
	- Example:

```
List<String> ls = new ArrayList<String>(); 
List<Object> lo = ls; 
lo.add(new Object()); 
String s = ls.get(0);
```
- Subclassing is done to reuse code (extends)
	- A subclass can override methods in its superclass

# Typing and Generics

- <?> is a wildcard for unknown
	- Upper bounded wildcard: type is wildcard or subclass
		- Eg: List<? **extends** Shape>
		- Safe to read from: result will be a Shape
		- Illegal to write into (no calls to add!) because we can't guarantee type safety.
	- Lower bounded wildcard: type is wildcard or superclass
		- Eg: List<? **super** Integer>
		- May be safe to write into.
		- $\cdot$  Illegal to retrieve as type other than  $Object$ .

class Student extends Object { ... } class CSEStudent extends Student { ... } Given the below classes which one of the statements in the box are legal?

List<Student> ls; List<? extends Student> les; List<? super Student> lss; List<CSEStudent> lcse; List<? extends CSEStudent> lecse; List<? super CSEStudent> lscse; Student scholar; CSEStudent hacker;

 $ls = lcse;$ les = lscse; lcse = lscse; les.add(scholar); lscse.add(scholar); lss.add(hacker); scholar =  $lscse.get(0);$ hacker =  $|$ ecse.get $(0)$ ;

class Student extends Object { ... } class CSEStudent extends Student { ... }

List<Student> ls; List<? extends Student> les; List<? super Student> lss; List<CSEStudent> lcse; List<? extends CSEStudent> lecse; List<? super CSEStudent> lscse; Student scholar; CSEStudent hacker;

 $\mathsf{ls} = \mathsf{lcse}; \qquad \mathsf{X}$ les = lscse; lcse = lscse; les.add(scholar); lscse.add(scholar); lss.add(hacker); scholar =  $lscse.get(0);$ hacker =  $|$ ecse.get $(0)$ ;

class Student extends Object { ... } class CSEStudent extends Student { ... }

```
\mathsf{ls} = \mathsf{lcse}; \qquad \mathsf{X}les = lscse; X
lcse = lscse;
les.add(scholar);
lscse.add(scholar);
lss.add(hacker);
scholar = lscse.get(0);hacker = |ecse.get(0);
```
class Student extends Object { ... } class CSEStudent extends Student { ... }

```
\mathsf{ls} = \mathsf{lcse}; \qquad \mathsf{X}les = lscse; X
lcse = lscse; X
les.add(scholar);
lscse.add(scholar);
lss.add(hacker);
scholar = lscse.get(0);hacker = |ecse.get(0);
```
class Student extends Object { ... } class CSEStudent extends Student { ... }

```
\mathsf{ls} = \mathsf{lcse}; \qquad \mathsf{X}les = lscse; X
lcse = lscse; X
les.add(scholar); X
lscse.add(scholar);
lss.add(hacker);
scholar = lscse.get(0);hacker = |ecse.get(0);
```
class Student extends Object { ... } class CSEStudent extends Student { ... }

```
\mathsf{ls} = \mathsf{lcse}; \qquad \mathsf{X}les = lscse; X
lcse = lscse; X
les.add(scholar); X
lscse.add(scholar); X
lss.add(hacker);
scholar = lscse.get(0);hacker = |ecse.get(0);
```
class Student extends Object { ... } class CSEStudent extends Student { ... }

List<Student> ls; List<? extends Student> les; List<? super Student> lss; List<CSEStudent> lcse; List<? extends CSEStudent> lecse; List<? super CSEStudent> lscse; Student scholar; CSEStudent hacker;

 $\mathsf{ls} = \mathsf{lcse}; \qquad \mathsf{X}$ les = lscse; **X** lcse = lscse; **X** les.add(scholar); **X** lscse.add(scholar); **X** lss.add(hacker);  $scholar = Iscse.get(0);$ hacker =  $|$ ecse.get $(0)$ ;

class Student extends Object { ... } class CSEStudent extends Student { ... }

```
\mathsf{ls} = \mathsf{lcse}; \qquad \mathsf{X}les = lscse; X
lcse = lscse; X
les.add(scholar); X
lscse.add(scholar); X
lss.add(hacker);
scholar = lscse.get(0); X
hacker = |ecse.get(0);
```
class Student extends Object { ... } class CSEStudent extends Student { ... }

```
\mathsf{ls} = \mathsf{lcse}; \qquad \mathsf{X}les = lscse; X
lcse = lscse; X
les.add(scholar); X
lscse.add(scholar); X
lss.add(hacker); (2)
scholar = lscse.get(0); X
hacker = lecse.get(0);
```
#### **equals** for a parameterized class

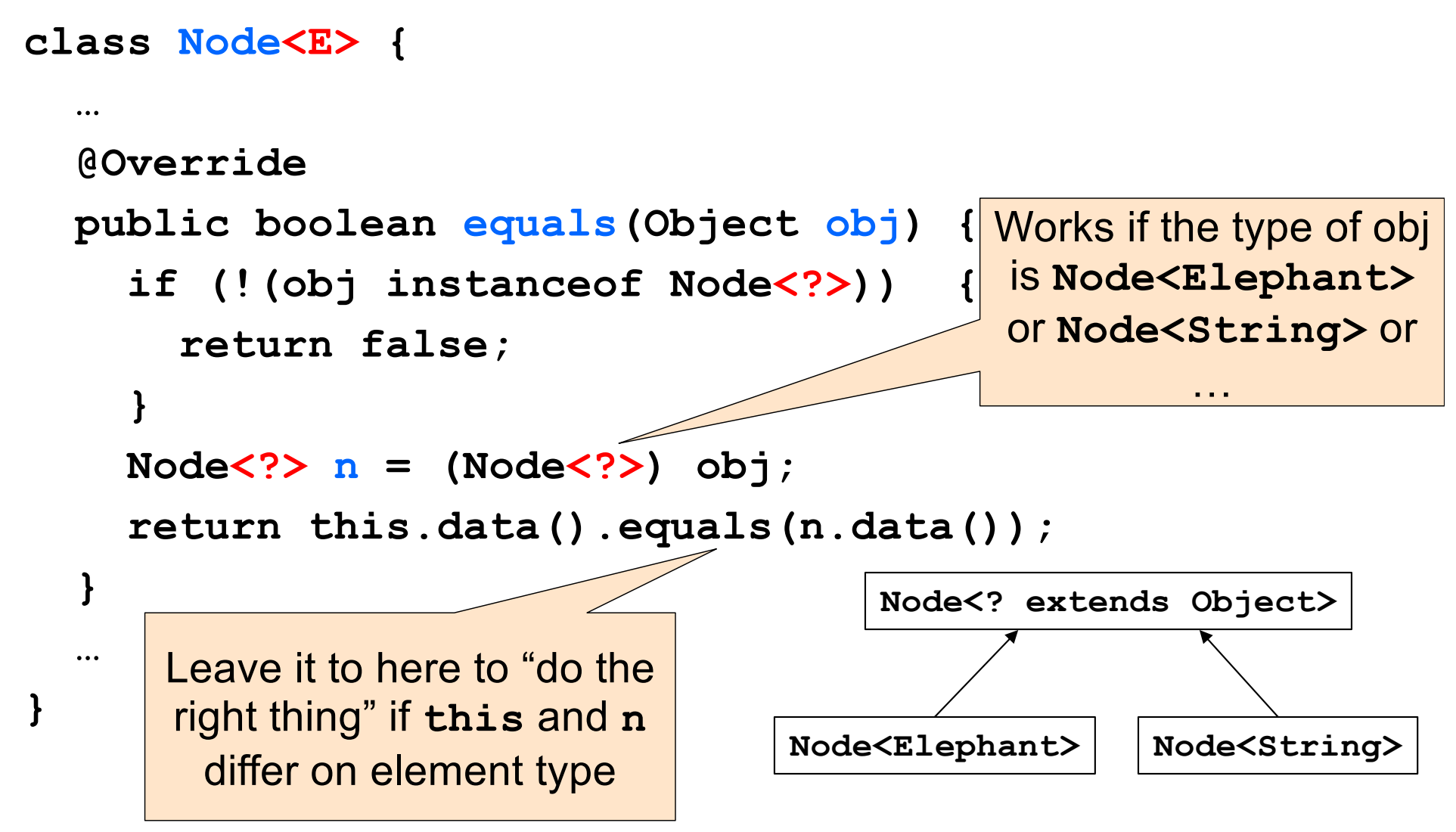

## Subclasses & Overriding

```
class Foo extends Object {
      Shoe m(Shoe x, Shoe y) { ... }
}
```
class Bar extends Foo {...}

# Method Declarations in Bar

Given the class in the purple box, determine whether the method declarations

for the method Shoe() inside Bar class are overriding or overloading it?

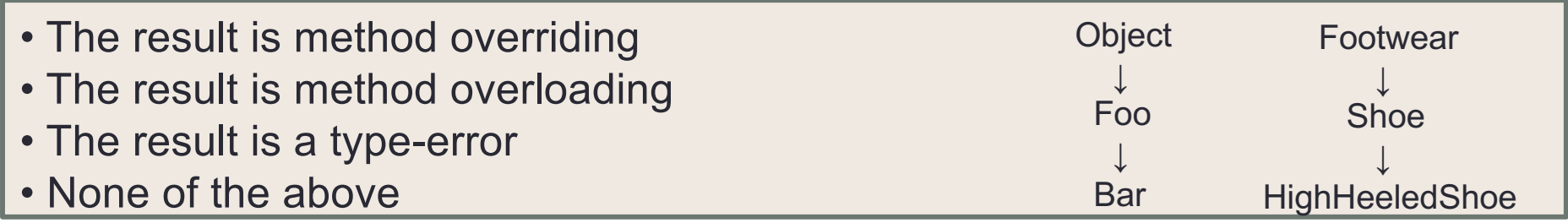

- FootWear m(Shoe x, Shoe y)  $\{ \dots \}$
- Shoe m(Shoe q, Shoe  $z$ )  $\{ \dots \}$
- HighHeeledShoe m(Shoe x, Shoe y)  $\{ \dots \}$
- Shoe m(FootWear x, HighHeeledShoe y)  $\{ \dots \}$
- Shoe m(FootWear x, FootWear y)  $\{ \dots \}$
- Shoe m(Shoe x, Shoe y)  $\{ \dots \}$
- Shoe m(HighHeeledShoe x, HighHeeledShoe y) { ... }
- Shoe m(Shoe  $y$ )  $\{ \dots \}$
- Shoe  $z(Shoe x, Shoe y)$   $\{ \dots \}$

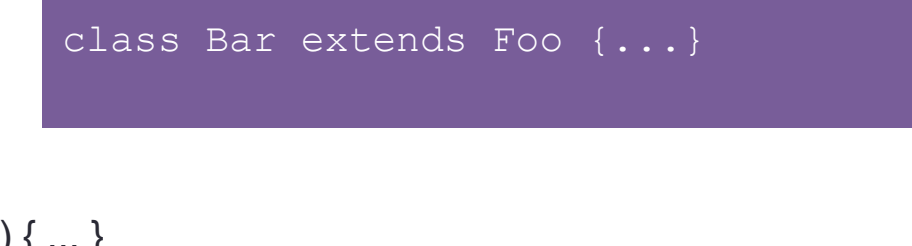

Shoe m(Shoe  $x$ , Shoe  $y$ ) {  $\dots$  }

class Foo extends Object {

# Method Declarations in Bar

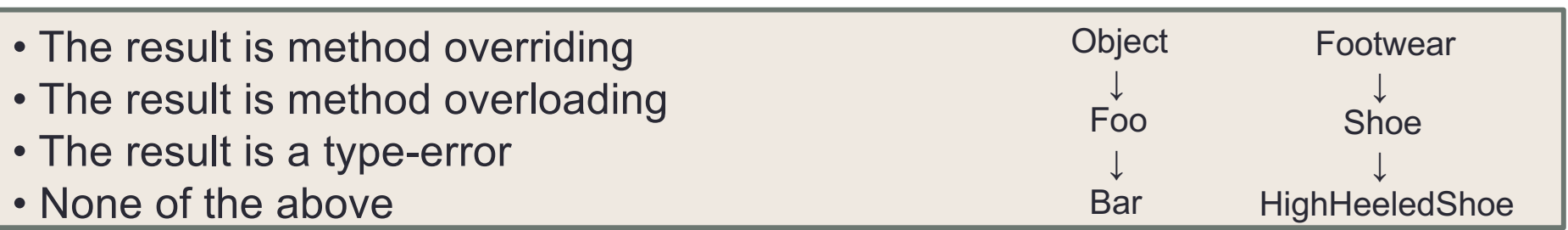

- FootWear m(Shoe x, Shoe y)  $\{ \dots \}$ **type-error**
- Shoe m(Shoe q, Shoe z) { ... } **overriding**
- HighHeeledShoe m(Shoe x, Shoe y) { ... } **overriding**
- Shoe m(FootWear x, HighHeeledShoe y) { ... } **overloading**
- Shoe m(FootWear x, FootWear y) { ... } **overloading**
- Shoe m(Shoe x, Shoe y) { ... } **overriding**
- Shoe m(HighHeeledShoe x, HighHeeledShoe y) { ... } **overloading**
- Shoe m(Shoe y)  $\{ \dots \}$ **overloading**
- Shoe z(Shoe x, Shoe y) { ... } **none (new method declaration)**

```
abstract class Bird {
public abstract void speak();
 public void move() { System.out.println("flap flap!"); }
public void move(int n) { move(); speak(); }
}
class Canary extends Bird {
public void speak() { System.out.println("chirp!"); }
public void move(int n) { speak(); speak(); }
}
class Duck extends Bird {
public void speak() { System.out.println("quack!"); }
}
class RubberDuck extends Duck {
public void speak() { System.out.println("squeak!"); }
 public void move() { speak(); swim(); }
public void swim() { System.out.println("paddle!"); }
}
Bird b = new Bird();
                                                       Duck donald = new RubberDuck();
                             Bird b = new Duck();
                                                           Given the declarations 
                                                           on the left, determine 
                                                           the outcome of the 
                                                           expressions below.
```
Bird  $b = new RubberDuck()$ ;

```
UW CSE 331 Winter 2022 26
```
 $b$ .move $(3)$ ;

b.move(42);

b.move();

b.move(17);

Bird  $b = new Canary()$ ;

Duck donald = new RubberDuck();

donald.move();

donald.swim();

```
abstract class Bird {
 public abstract void speak();
 public void move() { System.out.println("flap flap!"); }
 public void move(int n) { move(); speak(); }
}
class Canary extends Bird {
 public void speak() { System.out.println("chirp!"); }
 public void move(int n) { speak(); speak(); }
}
class Duck extends Bird {
 public void speak() { System.out.println("quack!"); }
}
class RubberDuck extends Duck {
 public void speak() { System.out.println("squeak!"); }
 public void move () { speak(); swim(); }
 public void swim( example of \Box); }
}
                     Compile error: cannot create
                     instances of an abstract class.
                                                           Duck donald = new RubberDuck();
Bird b = new Bird\mu\mathbb{R}^n by \mathbb{R}^n by \mathbb{R}^n ();
                                                           donald.swim();
b.move(); \geqb.move(42);
Bird b = new Canary();
                               Bird b = new RubberDuck();
                                                           Duck donald = new RubberDuck();
b.move(17);b.move(3);
                                                           donald.move();
```

```
abstract class Bird {
public abstract void speak();
 public void move() { System.out.println("flap flap!"); }
public void move(int n) { move(); speak(); }
}
class Canary extends Bird {
public void speak() { System.out.println("chirp!"); }
public void move(int n) { speak(); speak(); }
}
class Duck extends Bird {
public void speak() { System.out.println("quack!"); }
}
class RubberDuck extends Duck {
public void speak() { System.out.println("squeak!"); }
 public void move() { speak(); swim(); }
public void swim() { System_out_println("paddle!"); }
}
Bird b = new Bird();
b.move();
                                                        Duck donald = new RubberDuck();
                                                        donald.move();
                                                        Duck donald = new RubberDuck();
                                                        donald.swim();
                              Bird b = new RubberDuck();
                              b.move(3);
                               Bird b Chirp!Bird b = new Canary();
b.move(17);
                                   Chirp!
```

```
abstract class Bird {
 public abstract void speak();
 public void move() { System.out.println("flap flap!"); }
 public void move(int n) { move(); speak(); }
}
class Canary extends Bird {
 public void speak() { System.out.println("chirp!"); }
 public void move(int n) { speak(); speak(); }
}
class Duck extends Bird {
public void speak() { System.out.println("quack!"); }
}
class RubberDuck extends Duck {
 public void speak() { System.out.println("squeak!"); }
 public void move() { speak(); swim(); }
 public void swim() { System.out.println("p"}
Bird b = new Bird();
b.move();
                                                         Duck donald = new RubberDuck();
                                                         donald.move();
                                                                         RubberDuck();
                                                         donald.swim();
                              Bird b = new RubberDuck();
                               b.move(3);
                               Bird b = new C_K()b.move(42);
Bird b = new Canary();
b.move(17);
                                                        flap flap!
                                                         quack!
```

```
abstract class Bird {
 public abstract void speak();
 public void move() { System.out.println("flap flap!"); }
 public void move(int n) { move(); speak(); }
}
class Canary extends Bird {
 public void speak() { System.out.println("chirp!"); }
 public void move(int n) { speak(); speak(); }
}
class Duck extends Bird {
public void speak() { System.out.println("quack!"); }
}
class RubberDuck extends Duck {
 public void speak() { System.out.println("squeak!"); }
 public void move() { speak(); swim(); }
 public void swim() { System.out.println("paddle!"); }
}
Bird b = new Bird();
b.move();
                                                                         RubberDuck();
                                                        donald.move();
                                                                        RubberDuck();
                                                         paddle!
                              Bird b = new Pb.move\mathscr{D}_1Bird b = new Duck()b.move(42);
Bird b = new Canary();
b.move(17);
                                                        squeak!
                                                        squeak!
```

```
UW CSE 331 Winter 2022 30
```

```
abstract class Bird {
 public abstract void speak();
 public void move() { System.out.println("flap flap!"); }
 public void move(int n) { move(); speak(); }
}
class Canary extends Bird {
 public void speak() { System.out.println("chirp!"); }
 public void move(int n) { speak(); speak(); }
}
class Duck extends Bird {
public void speak() { System.out.println("quack!"); }
}
class RubberDuck extends Duck {
 public void speak() { System.out.println("squeak!"); }
 public void move() { speak();
 public void swim() { System.ou consistents are out mathematic
}
Bird b = new Bird();
b.move();
                                                          Duck donald = new RubberDuck();
                                                          donald.move();
                                                           \Boxk don\Boxd = new RubberDuck();
                                                          donald.swim();
                               Bird b = new RubberDuck();
                               b.move(3);
                               Bird \nu – new \nu qb.move(42);
Bird b = new Canary();
b.move(17);
                                   Compile error: no swim method
                                   in class Duck
```

```
UW CSE 331 Winter 2022 31
```

```
abstract class Bird {
 public abstract void speak();
 public void move() { System.out.println("flap flap!"); }
 public void move(int n) { move(); speak(); }
}
class Canary extends Bird {
 public void speak() { System.out.println("chirp!"); }
 public void move(int n) { speak(); speak(); }
}
class Duck extends Bird {
 public void speak() { System.out.println("quack!"); }
}
class RubberDuck extends Duck {
 public void speak() { System.out.println("squeak!"); }
 public void move() { speak(); swim(); }
 public void swim() { System.out.println("paddle!"); }
}
Bird b = new Bird();
b.move();
                                                               \sqrt{2}quald = new RubberDuck();
                                                           donald.mo\vee;
                                                                   \text{Id} = new RubberDuck();
                                                                   \mathsf{lm}();
                               Bird b = new RubberDuck();
                               b.move(3);
                               Bird b = ndb.move(42)Bird b = new Canary();
b.move(17);
                                                  squeak!
                                                   paddle!
```

```
UW CSE 331 Winter 2022 32
```
# Event-Driven Programs

- Sits in an event loop, waiting for events to process
	- often does so until forcibly terminated
- Two common types of event-driven programs:
	- GUIs
	- Web servers
- Where is the event loop in Spark Java?
	- it is created behind the scenes

- Creational patterns: get around Java constructor inflexibility
	- Sharing: singleton, interning
	- Telescoping constructor fix: builder
	- Returning a subtype: factories
- Structural patterns: translate between interfaces
	- Adapter: same functionality, different interface
	- Decorator: different functionality, same interface
	- Proxy: same functionality, same interface, restrict access
	- All of these are types of wrappers

- Interpreter pattern:
	- Collects code for similar objects, spreads apart code for operations (classes for objects with operations as methods in each class)
	- Easy to add objects, hard to add methods
	- Instance of Composite pattern
- Procedural patterns:
	- Collects code for similar operations, spreads apart code for objects (classes for operations, method for each operand type)
	- Easy to add methods, hard to add objects
	- Ex: Visitor pattern

Adapter, Builder, Composite, Decorator, Factory, Iterator, Intern, Interpreter, Model-View-Controller (MVC), Observer, Procedural, Prototype, Proxy, Singleton, Visitor, Wrapper

- What pattern would you use to…
	- add a scroll bar to an existing window object in Swing

• We have an existing object that controls a communications channel. We would like to provide the same interface to clients but transmit and receive encrypted data over the existing channel.

• When the user clicks the "find path" button in the Campus Maps application (hw9), the path appears on the screen.

Adapter, Builder, Composite, Decorator, Factory, Iterator, Intern, Interpreter, Model-View-Controller (MVC), Observer, Procedural, Prototype, Proxy, Singleton, Visitor, Wrapper

- What pattern would you use to…
	- add a scroll bar to an existing window object in Swing

#### • **Decorator**

• We have an existing object that controls a communications channel. We would like to provide the same interface to clients but transmit and receive encrypted data over the existing channel.

#### • **Proxy**

• When the user clicks the "find path" button in the Campus Maps application (hw9), the path appears on the screen.

- **MVC**
- **Observer**